XІ Міжнародна науково-технічна конференція. Нові матеріали і технології в машинобудуванні-2019

ми литого металла, полученного по традиционной технологии литья в кокиль. Плавку сплава проводили в печи САТ – 04. Заливку производили в стальной вытряхной кокиль с диаметром 60 мм, толщиной стенки 5 мм и высотой рабочей полости 150 мм. Внутреннюю поверхность кокиля, подогревали до температуры 380…400 °С и покрывали литейной краской на основе дистен-силлиманита. Температура выпуска –  $(720 \pm 5)$  °C.

В результате применения указанной технологии удалось измельчить и сфероидизировать железосодержащие фазы, повысить уровень механических свойств на 15…20%, количество брака отливок по рыхлотам и газовым раковинам сократить на 28%.

# **Дядюн К.В., Чебукіна В.Ф., Федіна І.В.**

### *(ХПТК ОНПУ, м. Херсон)*

# **АВТОМАТИЗАЦІЯ РОЗРОБКИ УПРАВЛЯЮЧИХ ПРОГРАМ ДЛЯ ВЕРСТАТІВ З ЧПУ ЯК ЕТАП ПІДГОТОВКИ ФАХІВЦЯ З КОМП'ЮТЕРНИХ ТЕХНОЛОГІЙ В МАШИНОБУДУВАННІ**

**E-mаil:** homutovakaterina@gmail.com

В умовах сьогодення сучасний фахівець з комп'ютерних технологій в машинобудуванні повинен мати знання із спеціальних дисциплін та навички роботи в сучасних програмних продуктах САПР. Одним з таких прграмних продуктів FeatureCAM.

Feature CAM-система для програмування токарно-фрезерного обладнання. Програмування в FeatureCAM засноване на роботі з типовими елементами якими є бобишки, кишені, вирізи, стінки, отвори (фрезерна обробка), контури (токарна обробка).

Для сворення візуалізації обробки користувач вручну або автоматично виділяє елементи по завантаженій CAD-моделі, а програма автоматично застосовує технологію обробки за замовчуванням. Користувач може коригувати технологію шляхом зміни значень параметрів і включенням або виключенням вбудованих в неї операцій.

Для того, щоб розробити в FeatureCAM керуючу програму (рис. 1), технологу необхідно виконати наступні дії:

– створити вв САПР FeatureCAM (чи імпортувати) CAD – модель;

– автоматично або вручну ідентифікувати елементи деталі (отвори, пази, кишені і т. п.);

– натиснути кнопку симуляції обробки (осьовий, 3D, верстатний), в процесі якої відбувається розрахунок програм, що управляють [1]-[2].

Усі інші дії CAM-система FeatureCAM виконує в автоматичному режимі, повністю автоматичночески на основі закладених в неї алгоритмів: вибирає з бази даних різальний

XІ Міжнародна науково-технічна конференція. Нові матеріали і технології в машинобудуванні-2019 інструмент, призначає стратегії обробки поверхонь, розбиває припуск на проходи, розраховує режими різання і генерує програму для верстата з числовим програмним керуванням.

Такий похід дозволяє навіть недосвідченим користувачам якісно виготовити деталь на верстаті з ЧПУ з першого разу. Досвідчений програміст-технолог може налаштувати роботу FeatureCAM під свої потреби.

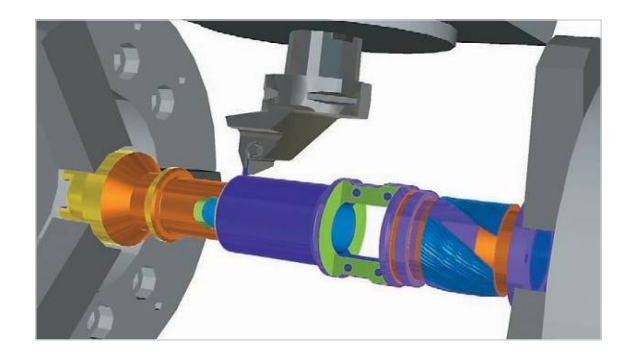

Рис. 1. Імітація відпрацювання керуючої програми Удосконалення для складних видів токарно-фрезерного оброблення в CAM-системі FeatureCAM

Високий рівень автоматизації дозволяє мінімізувати час розробки управляющих програм для великої номенклатури верстатів з ЧПК. FeatureCAM має в основній базі великий перелік постпроцесорів, в тому числі для пятівісьових фрезерних верстатів, крім того вирішує проблеми управління токарно-фрезерними оброблювальними центрами.

До числа пострпоцесорових входять такі популярні серії верстатів, як DMG CTX і GMX, Doosan Puma MX і TT, Mazak Integrex ST, Nakamura NTX і NTJX, Okuma Macturn і багато інших. CAM-система FeatureCAM ефективно використовується тисячами підприємств по всьому світу на багатьох етапах як одиничного, так і серійного виробництва [3].

Наявність постпроцесорів для широкого спектру верстатів з ЧПК і можливість їх доопрацювання під можливості конкретної стійки завжди було одним з ключових переваг FeatureCAM.

Розглянуті можливості FutureCAM роблять її ефективною для використання у навчальному процесі та підготовці сучасних фахівців з комп'ютерних технологій в машинобудуванні враховуючі гнучкість та швидкодію роботи та створення корисних моделей візуалізації [4].

77

#### Література:

1. Офіційний сайт виробника Delcam FutureCAM. URL:

http://www.delcam.ru/index.html

2. САПР. Системы автоматизованого проектування; Учебное пособие для технических вузов. В. ки. Под редакцией И.П. Норехова –М.: Высшая школа, 2001. – 191с.

3. Ли К. Основы САПР (CAD/CMA/CAE). – СПб.: Питер, 2014. – 560 с.

4. Сайт «IntKiev» – URL http://www.int.kiev.ua/technol/ug\_rus4.htm

### **Живцов В.А.**

## *(КПІ ім. Ігоря Сікорського, м. Київ)*  **ВИКОРИСТАННЯ 3D-ПРИНТЕРІВ У ЛИВАРНОМУ ВИРОБНИЦТВІ**

Ливарне виробництво є однією із найпродуктивніших галузей виготовлення продукції металургії в Україні. Завдяки своїй різноманітності у використанні способів виготовлення виливків дає змогу оптимально підібрати технологію створення моделі майбутнього виробу залежно від наступних додаткових фінішних операцій – таких як термооброблення та механічне оброблення. Одним із найкращих способів у даному аспекті є використання 3D-принтера для створення моделі, яка нам необхідна. Процес 3D-моделювання полягає в тому, що модельник проектує форму майбутнього виробу в таких програмах як 3DMax, Blender та ін. з усіма точними габаритними розмірами виливка та його порожнин, додаючи до цих розмірів припуски. Потім 3D-креслення зберігається в форматі .stl і відправляється на друк у 3D-принтер, де за допомогою різних пристосувань, а саме лазерної або струменевої технології, полімерний матеріал (фотополімерна смола, порошок, різні метали, гіпс, пластик та ін.) поступово шар за шаром, піксель за пікселем наноситься на робочу поверхню стола принтера. Отриману модель відправляють у цех, де технолог розташовує її в опоці з формувальною сумішшю. При наступному нагріванні полімер вигорає і утворюється порожнина для заливання металу. Існують такі види 3D-принтерів, що використовуються у ливарному виробництві як:

1. Порошковий – проходить спікання порошку з використанням сполучної речовини, такої як клей, на яку після нагрівання тонким шаром поступово наноситься порошок.

2. Гіпсовий – аналогічний за технологією з порошковим принтером, як матеріал використовуються виключно будівельні порошки (гіпс, цемент, шпаклівка та інші).

78